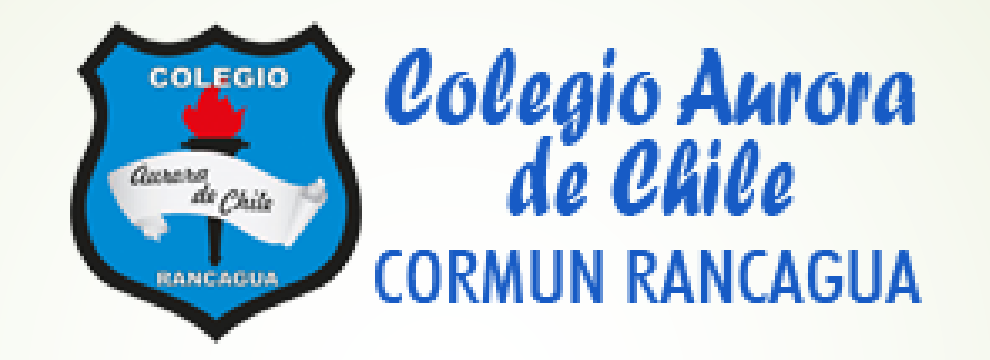

# Semana de trabajo n°29

## Saludo.

- Estimados estudiantes, es importante recordar que a partir de la semana 18 comenzamos a trabajar con 2 clases a la semana, 1 la cual será teórica (Incluida en este ppt) la siguiente clase, será práctica, esto quiere decir que trabajaremos enfocados principalmente en el libro de clases. Por otro lado, se recomienda que revises correctamente este power point ya que tiene la información valiosa para las siguientes clases.
- Desde este momento regirán las **normas de convivencia** para la clase online
- 1. Apague los micrófonos y solo deben ser encendidos cuando el profesor pregunta como parte de la dinámica de la clase
- 2. Si el alumno es nombrado por el profesor y éste no contesta se considerara ausente de clases, es importante su participación.
- 3. Mientras dure la sesión debe ser respetuoso con sus compañeros y profesor cuidando su lenguaje y escritura en el chat.

## Objetivo de la clase.

Clase 1: Repasar contenidos para evaluación diagnóstica de aprendizaje a través de ejercicios propuestos y una actitud de esfuerzo y optimismo frente al aprendizaje.

## **EJE NUMEROS Y OPERACIONES (14)**

**VALOR POSICIONAL HASTA EL 1000 FRACCIONES FRACCIONES PROPIAS E IMPROPIAS** 

### **Valor posicional**

Al contar de 10 en 10, de 100 en 100 y de 1000 en 1000, agregas o quitas dependiendo de si el conteo es hacia delante o hacia atrás. Para representar el conteo se pueden usar monedas de \$10, de \$100 y billetes de \$1000.

Al contar de 10 en 10, el dígito que cambia está ubicado en la decena.

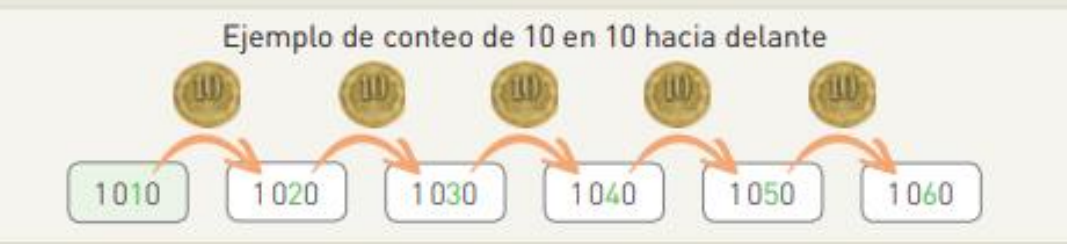

Al contar de 100 en 100, el dígito que cambia está ubicado en la centena.

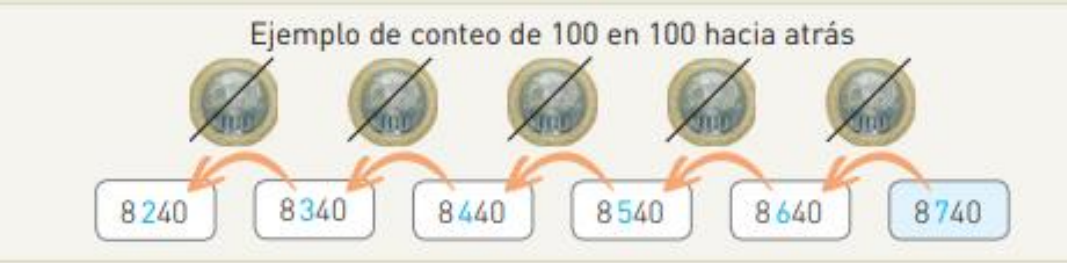

Al contar de 1000 en 1000, el dígito que cambia está ubicado en la unidad de mil.

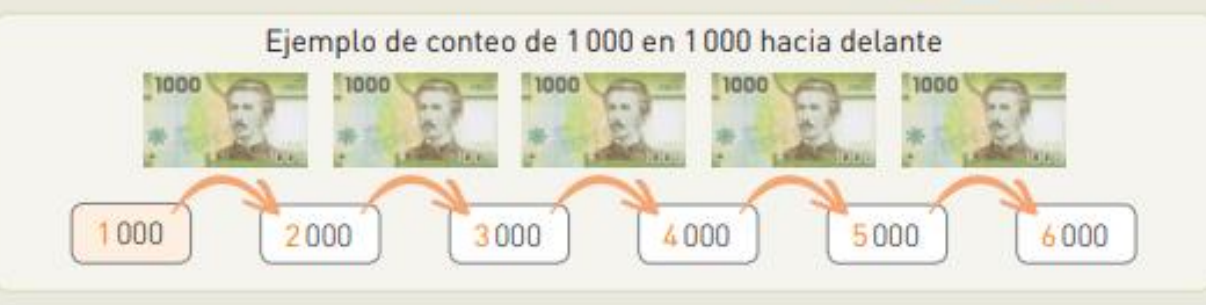

### Comparar y ordenar

Una forma de comparar y ordenar números es utilizar la tabla posicional. Por ejemplo, para comparar los números 4791, 4563 y 4712.

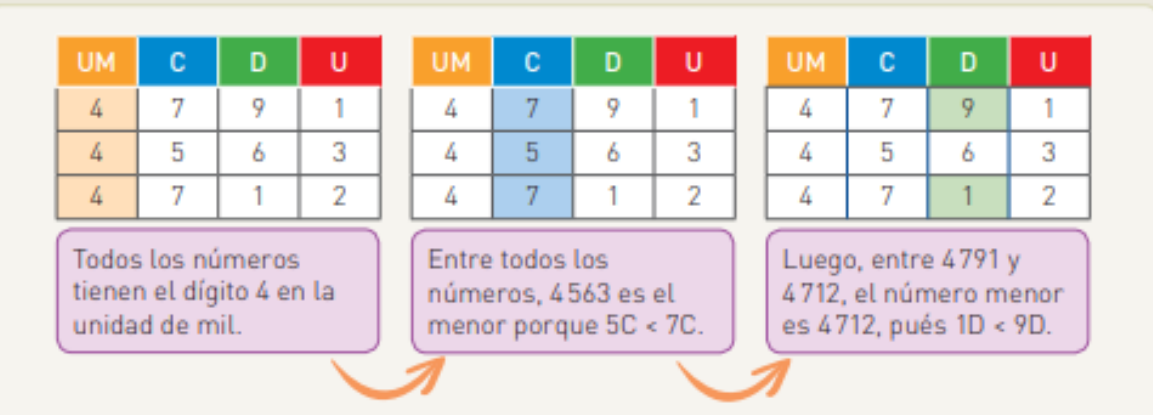

Ordenados de menor a mayor son:  $4563 < 4712 < 4791$ .

Otra estrategia para comparar y ordenar números es representarlos en la recta numérica. Por ejemplo, para comparar y ordenar los números 1350, 1610 y 1100 debes:

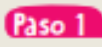

**Paso 1** Dibujar una línea recta con flechas en ambos extremos.

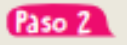

Determinar la graduación de la recta. En este caso, de 100 en 100.

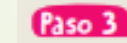

**Paso 3** Graduar la recta numérica y ubicar los números.

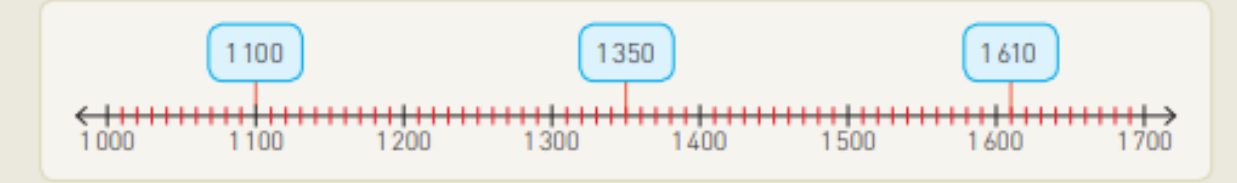

 $1100 < 1350 < 1610$ Ordenados de menor a mayor son:

En la recta numérica, el número que está a la izquierda de otro siempre es menor.

### **Fracciones**

Una fracción es un número que representa la parte de un todo, unidad o grupo de elementos que se ha dividido en partes iguales. Toda fracción consta de un numerador y de un denominador.

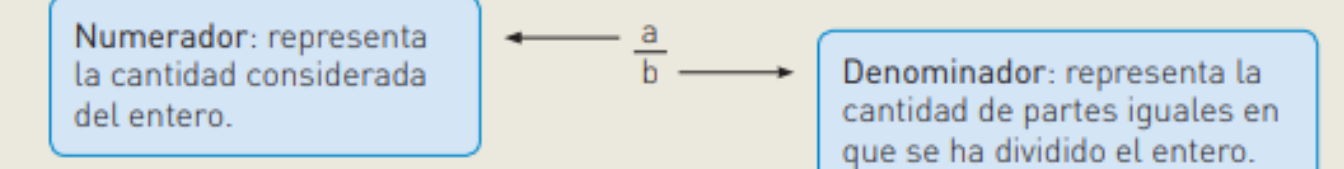

En la siguiente tabla se escribieron ejemplos de fracciones unitarias, es decir, fracciones cuyo numerador es 1.

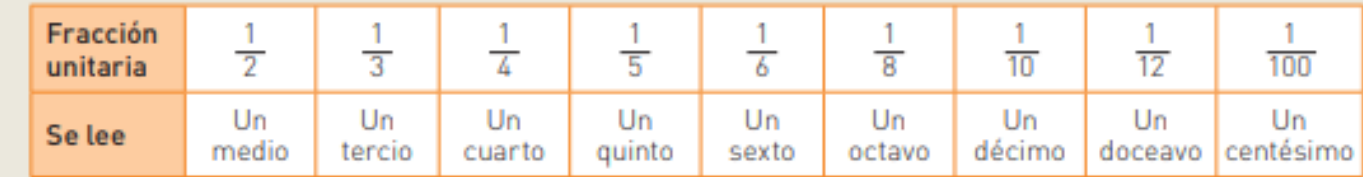

Las fracciones se pueden representar de las siguientes formas:

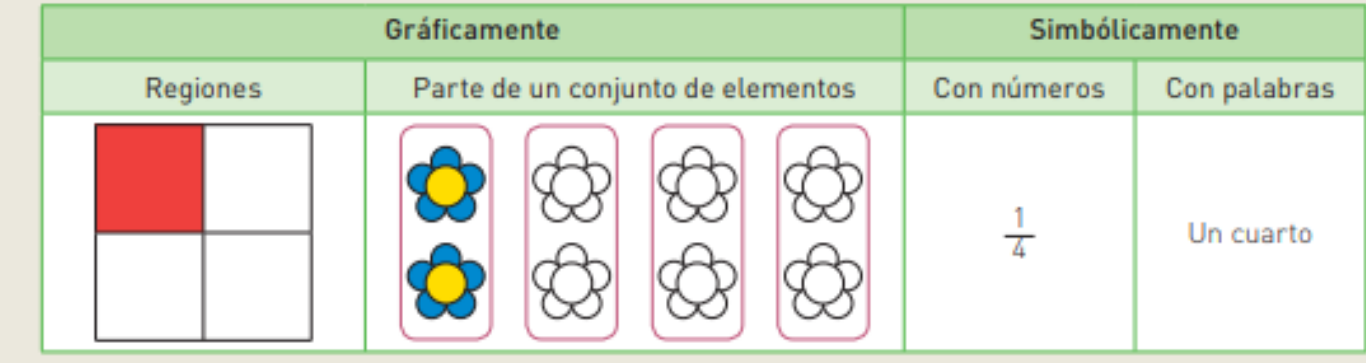

Para comparar y ordenar fracciones con distinto denominador se puede representar gráficamente cada fracción en regiones (de igual forma y tamaño) y comparar las partes. Por ejemplo, comparar  $\frac{1}{5}$  y  $\frac{1}{9}$ .

$$
\frac{\frac{1}{5} \left| \frac{1}{5} \right| \left| \frac{1}{5} \right| \left| \frac{1}{5} \right| \left| \frac{1}{5} \right| \left| \frac{1}{5} \right|}{\frac{1}{9} \left| \frac{1}{9} \right| \left| \frac{1}{9} \right| \left| \frac{1}{9} \right| \left| \frac{1}{9} \right| \left| \frac{1}{9} \right| \left| \frac{1}{9} \right| \left| \frac{1}{9} \right| \left| \frac{1}{9} \right| \left| \frac{1}{9} \right| \left| \frac{1}{9} \right| \left| \frac{1}{9} \right| \left| \frac{1}{9} \right| \left| \frac{1}{9} \right| \left| \frac{1}{9} \right| \left| \frac{1}{9} \right| \left| \frac{1}{9} \right| \left| \frac{1}{9} \right| \left| \frac{1}{9} \right| \left| \frac{1}{9} \right| \left| \frac{1}{9} \right| \left| \frac{1}{9} \right| \left| \frac{1}{9} \right| \left| \frac{1}{9} \right| \left| \frac{1}{9} \right| \left| \frac{1}{9} \right| \left| \frac{1}{9} \right| \left| \frac{1}{9} \right| \left| \frac{1}{9} \right| \left| \frac{1}{9} \right| \left| \frac{1}{9} \right| \left| \frac{1}{9} \right| \left| \frac{1}{9} \right| \left| \frac{1}{9} \right| \left| \frac{1}{9} \right| \left| \frac{1}{9} \right| \left| \frac{1}{9} \right| \left| \frac{1}{9} \right| \left| \frac{1}{9} \right| \left| \frac{1}{9} \right| \left| \frac{1}{9} \right| \left| \frac{1}{9} \right| \left| \frac{1}{9} \right| \left| \frac{1}{9} \right| \left| \frac{1}{9} \right| \left| \frac{1}{9} \right| \left| \frac{1}{9} \right| \left| \frac{1}{9} \right| \left| \frac{1}{9} \right| \left| \frac{1}{9} \right| \left| \frac{1}{9} \right| \left| \frac{1}{9} \right| \left| \frac{1}{9} \right| \left
$$

Representa las fracciones unitarias y compáralas. Luego, completa con > o < y responde.

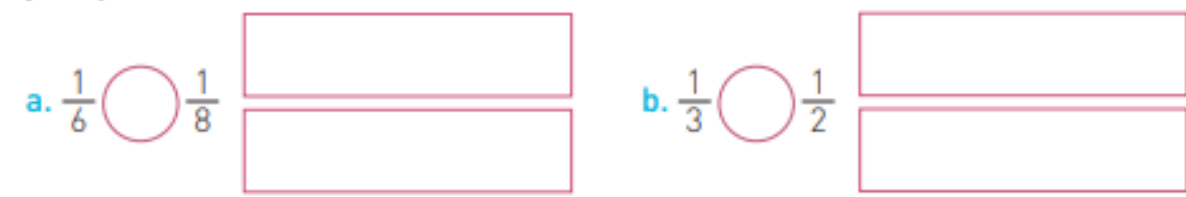

¿Cuál es la fracción menor en cada caso?, ¿la que tiene el menor o el mayor denominador?, ¿por qué?

Compara las fracciones, luego ordénalas de mayor a menor. Usa las tiras fraccionarias.

a. 
$$
\frac{1}{2}
$$
,  $\frac{1}{10}$ ,  $\frac{1}{6}$    
  $\longrightarrow$    
b.  $\frac{1}{12}$ ,  $\frac{1}{3}$ ,  $\frac{1}{8}$    
  $\longrightarrow$ 

## Ejercicios

En septiembre, un club de fútbol tiene 3 partidos en su estadio. Las entradas vendidas son las siguientes:

Primer partido: 307 Segundo partido: 248 Tercer partido: 415

¿Cuál es el total de las entradas vendidas en septiembre?

Un alumno compró un cuaderno de matemáticas de \$450 y un lápiz pasta por \$380. En la caja pagó con un billete de \$1 000. Calcule el vuelto que recibió.

Una encomienda tiene 5 cajas de 135 kg cada una.

a) Calcule el peso total de la carga.

b) Si se entregan 2 cajas. ¿cuántos kg. menos pesa la carga?

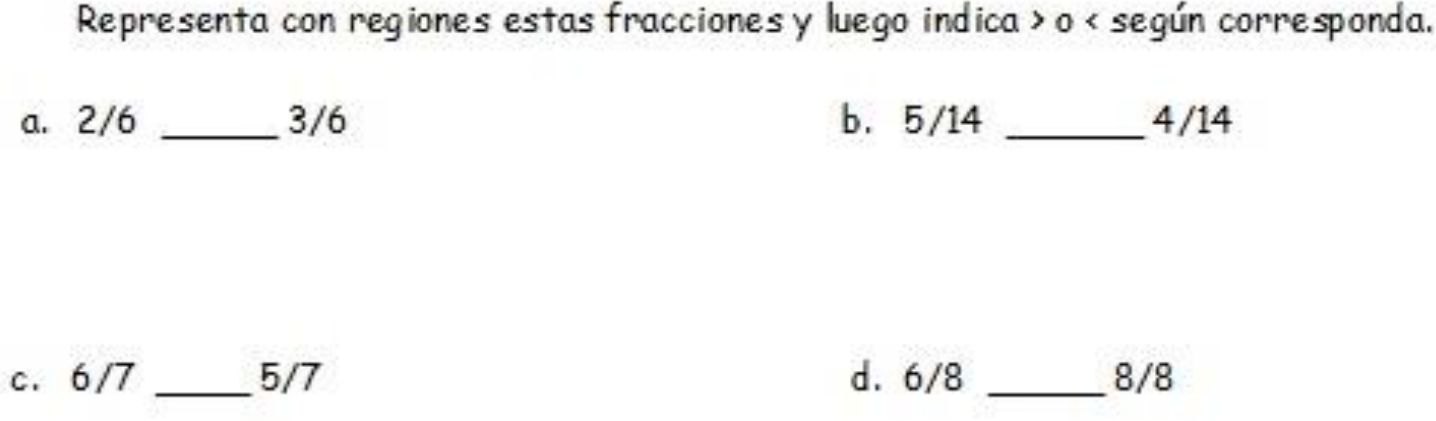

## **EJE PATRONES Y ALGEBRA (4)**

SECUENCIAS Y PATRONES

### Patrones numéricos de adición o sustracción

Los datos organizados en tablas pueden formar una secuencia numérica cuyo patrón sea de adición, sustracción, etc.

#### Patrón numérico de adición

En una tienda se organizan los estantes con 8 productos cada uno. ¿Cuántos productos hay en 4 estantes?

![](_page_11_Figure_4.jpeg)

En total, hay 32 productos en 4 estantes.

#### Patrón numérico de sustracción

Una caja tiene 200 lápices agrupados en paquetes de 5. Si a cada uno de 4 estudiantes se le entrega un paquete, ¿cuántos lápices quedarán en la caja?

![](_page_11_Figure_8.jpeg)

Quedarán 180 lápices en la caja.

Si la diferencia entre 2 números consecutivos de una secuencia es siempre la misma, podrás identificar un patrón de adición o uno de sustracción.

#### Observa la tabla y responde.

![](_page_12_Picture_15.jpeg)

**a.** ¿Cuánto dinero más se ahorra de una semana a otra?  $\left( \frac{3}{2} \right)$ 

b. Descubre un posible patrón numérico expresado en la tabla.

Es hora de jugar a las secuencias. Para ello, cada jugador debe formar una secuencia con sus palos de fósforos, como se muestra en la imagen.

![](_page_13_Figure_1.jpeg)

a. Completa la tabla con la cantidad de palos de fósforo utilizados.

![](_page_13_Picture_18.jpeg)

b. ¿Cuál es un posible patrón numérico que puedes identificar en la tabla? Un patrón numérico es \_\_

## **EJE GEOMETRIA (4)**

TRANSFORMACIONES ISOMETRICAS FIGURAS 2D Y 3D

### Figuras 2D y 3D

Dependiendo del lugar desde el que se observe una figura 3D, en este caso prismas y pirámides, se obtendrá una figura 2D. A estas se les denomina vistas de una figura 3D y pueden ser desde el frente, desde el lado o desde arriba. Las representaciones de estas vistas se denominan elevación, perfil y planta, respectivamente.

![](_page_15_Figure_2.jpeg)

Las vistas de una figura 3D cambian dependiendo de la cara en que se apoye.

Según el lugar desde el que se observe una figura 3D, en este caso esferas, cilindros y conos, se identificará una figura 2D. Las vistas, al igual que en los prismas y pirámides, pueden ser desde el frente, desde el lado y desde arriba.

![](_page_16_Figure_1.jpeg)

Las vistas de una figura 3D cambian dependiendo de la cara en que se apoye.

Ejercicios

Encierra la vista correspondiente en cada caso.

![](_page_17_Figure_2.jpeg)

### Transformaciones Isométricas

La traslación es una transformación isométrica, es decir, un movimiento en el que se mantiene la forma y el tamaño de la figura.

Para trasladar una figura 2D usando la cuadrícula puedes dibujar los vértices de la figura final siguiendo un patrón, para luego unirlos.

El patrón de traslación en el ejemplo es 6 de hacia tu derecha y 3 □ hacia arriba.

![](_page_18_Figure_4.jpeg)

La reflexión es una transformación isométrica que cumple con las siguientes condiciones:

- " Todos los puntos de la figura inicial y los de la imagen están a una misma distancia respecto del eje de simetría y son correspondientes entre sí.
- La línea que une un punto con su imagen forma un ángulo recto con el eje de simetría. ٠

![](_page_18_Figure_8.jpeg)

La rotación es una transformación isométrica en la cual la figura inicial gira en torno a un centro de rotación.

Para rotar figuras 2D en una cuadrícula, debes considerar: el ángulo de giro en que se rotará y el sentido de la rotación.

![](_page_19_Figure_2.jpeg)

Por ejemplo, la figura morada es la original y, en cada caso, se rota en

sentido horario y antihorario.

![](_page_19_Figure_5.jpeg)

## Ejercicios

Determina, en cada caso, la cantidad de □ que se trasladó la figura inicial.

![](_page_20_Figure_2.jpeg)

![](_page_20_Figure_3.jpeg)

×

En parejas, marquen con un Ø la reflexión correcta de las letras. Argumenten su respuesta.

![](_page_20_Figure_5.jpeg)

![](_page_20_Figure_6.jpeg)

![](_page_21_Figure_0.jpeg)

![](_page_21_Figure_1.jpeg)

![](_page_21_Figure_2.jpeg)

Indica en el recuadro el ángulo de giro de cada rotación.

![](_page_21_Figure_4.jpeg)

![](_page_21_Figure_5.jpeg)

## **EJE MEDICION (4)**

Área de cuadrados y rectángulos Conversión de unidades de tiempo

### Conversión de unidad de tiempo

La hora nos permite medir el tiempo y organizar actividades. Esta se puede leer en un reloj análogo o en un reloj digital.

![](_page_23_Figure_2.jpeg)

La hora se puede expresar en formato de 12 horas, es decir, antes del mediodía (A.M.) o después del mediodía (P.M.), y en formato de 24 horas.

![](_page_23_Picture_38.jpeg)

En este caso, las 20:00 horas se puede expresar como las 8:00 P.M.

Algunos relojes digitales tienen la opción de presentar la hora en los 2 formatos, en cambio, el reloj análogo solo presenta la hora en formato de 12 horas (A.M. - P.M.).

### Área de un cuadrado y rectángulo

Para calcular el área de un rectángulo y de un cuadrado se puede usar la estrategia del conteo de cuadrículas.

Si los cuadrados de la cuadrícula son de longitud 1 cm, su área es 1 cm<sup>2</sup>.

Si los cuadrados de la cuadrícula son de longitud 1 m, su área es 1 m<sup>2</sup>.

El centímetro cuadrado (cm<sup>2</sup>) y el metro cuadrado (m<sup>2</sup>) son unidades de medida de superficie.

## Ejercicios

### Calcula el área de cada figura.

![](_page_25_Figure_2.jpeg)

![](_page_25_Figure_3.jpeg)

Analiza como los ejemplos la representación de la hora y haz lo mismo en los tres ejercicios

propuestos

a.

![](_page_25_Picture_6.jpeg)

Cuenta de 5 en 5 hacia donde apunta el minutero. Se escribe: 11:20

Se lee: Once veinte u once horas y veinte minutos.

Cuando el minutero pasa el 6 en un reloj análogo o el 30 donde se indican los minutos en el reloj digital, puedes leer la hora como la cantidad de minutos antes de la siguiente hora.

Se escribe: 09:40

Se lee:

- " Nueve cuarenta o nueve horas y cuarenta minutos.
- " Veinte para las diez o veinte minutos para las diez.

![](_page_25_Picture_14.jpeg)

## **EJE DATOS Y PROBABILIDAD (3)**

Grafico de barras simple

## Grafico de barras simple

 Forma de representar gráficamente un conjunto de datos o valores, conformado por **barras** rectangulares de longitudes proporcionales a los valores representados

![](_page_27_Figure_2.jpeg)

### **Tallas en Camisas de Hombre**

### **Ejercicios**

#### Red social ya se convirtió en el segundo medio de comunicación favorito de los chilenos

En la encuesta Cadem publicada esta mañana planteó la siguiente pregunta, estos fueron los resultados.

![](_page_28_Figure_3.jpeg)

- a. ¿Cuántas personas en total fueron encuestadas?
- b. ¿Cuál fue el medio que obtuvo mayor preferencia?
- c. ¿Qué respuestas obtuvieron la misma frecuencia?
- d. ¿Cuántas personas más votaron por la radio que por los diarios impresos?
- e. ¿Qué medios obtuvieron más preferencias que la radio?

## Finalmente

 Se planteará en el espacio de abajo, distintos ejercicios de los contenidos vistos en clases con el fin de profundizar en los conocimientos repasados, es por ellos que observa, calcula y responde.